## **S0-20 TROUBLESHOOTING CHART**

Please follow the instruction below for the problem type you encountered.

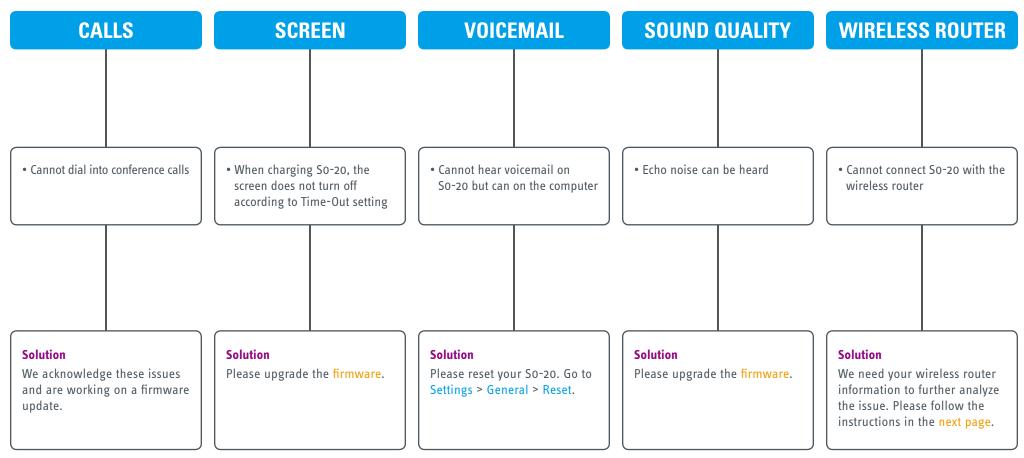

## HAVING A DIFFERENT PROBLEM?

Please send an e-mail with the following information to cs@ipevo.com.

1. Description of the problem.

2. S0-20 Software and Hardware version. For version information, please go to Settings > About.

## WIRELESS ROUTER CONNECTION PROBLEM

If you encounter problem connecting S0-20 with your wireless router, please send an e-mail with the following information to cs@ipevo.com.

- 1. SO-20 Software version.
- 2. SO-20 Hardware version.
  - (For version information, please go to Settings > About)
- 3. Name of the router company.
- 4. Router model.
- 5. Router security and encryption setting. (See steps at the bottom for viewing router information)

## **TO VIEW YOUR WIRELESS ROUTER INFORMATION**

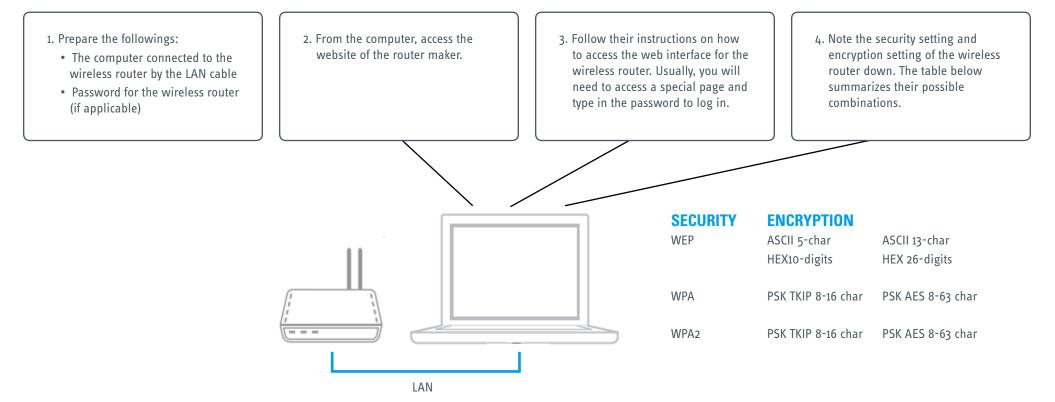